## Package 'batchtma'

October 12, 2022

<span id="page-0-0"></span>Title Batch Effect Adjustments

#### Version 0.1.6

Description Different adjustment methods for batch effects in biomarker data, such as from tissue microarrays. Some methods attempt to retain differences between batches that may be due to between-batch differences in ``biological'' factors that influence biomarker values.

License GPL-3

Encoding UTF-8

RoxygenNote 7.1.1

biocViews

**Imports** broom  $(>= 0.7.0)$ , dplyr  $(>= 1.0.0)$ , geepack, ggplot2, limma, nnet, purrr ( $> = 0.3.0$ ), quantreg, rlang ( $> = 0.4.0$ ), stringr, tibble, tidyr  $(>= 1.1.0)$ , magrittr

Suggests knitr, rmarkdown, tidyverse

VignetteBuilder knitr

URL <https://stopsack.github.io/batchtma/>,

<https://github.com/stopsack/batchtma>

NeedsCompilation no

```
Author Konrad Stopsack [aut, cre] (<https://orcid.org/0000-0002-0722-1311>),
     Travis Gerke [aut] (<https://orcid.org/0000-0002-9500-8907>)
```
Maintainer Konrad Stopsack <stopsack@post.harvard.edu>

Repository CRAN

Date/Publication 2021-12-06 08:10:02 UTC

### R topics documented:

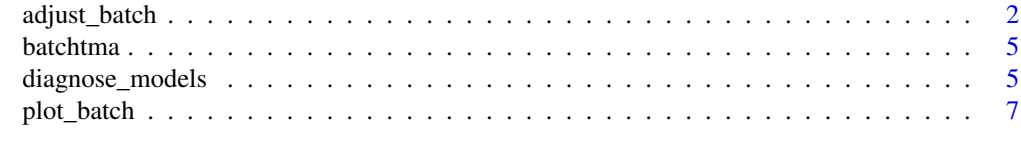

 $\blacksquare$ 

#### <span id="page-1-1"></span><span id="page-1-0"></span>Description

adjust\_batch generates biomarker levels for the variable(s) markers in the dataset data that are corrected (adjusted) for batch effects, i.e. differential measurement error between levels of batch.

#### Usage

```
adjust_batch(
 data,
 markers,
 batch,
 method = c("simple", "standardize", "ipw", "quantreg", "quantnorm"),
 confounders = NULL,
  suffix = "_adjX",ipw_truncate = c(0.025, 0.975),
  quantreg_tau = c(0.25, 0.75),
  quantreg_method = "fn"
\mathcal{L}
```
#### Arguments

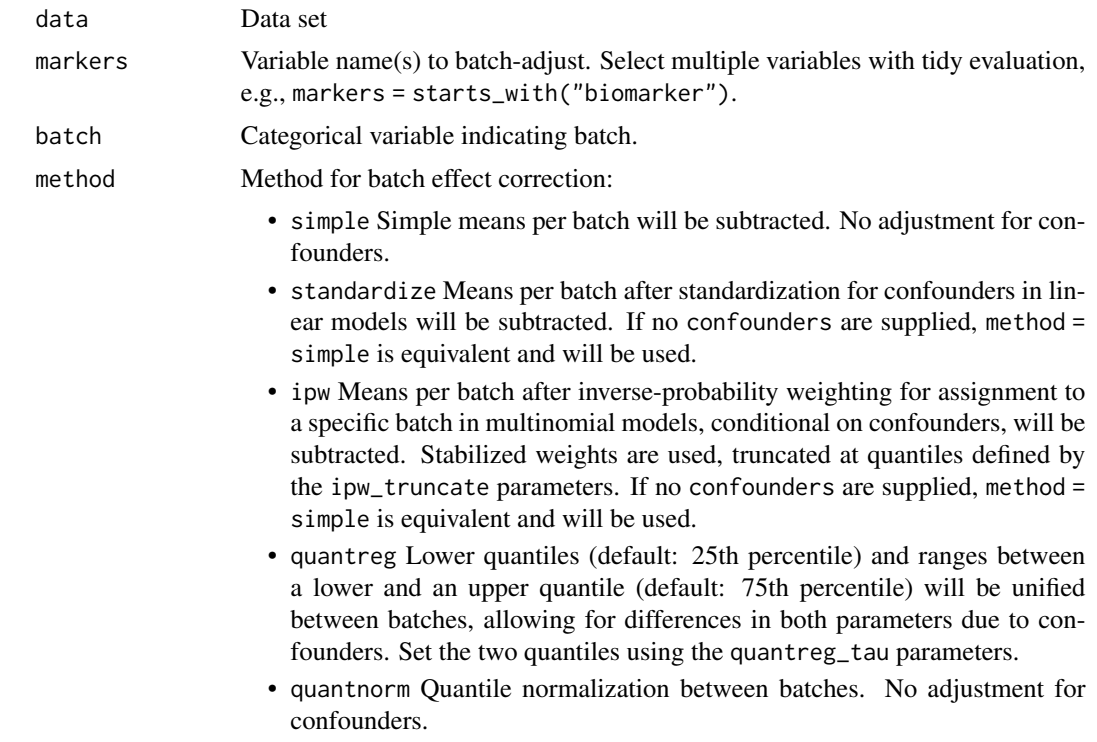

<span id="page-2-0"></span>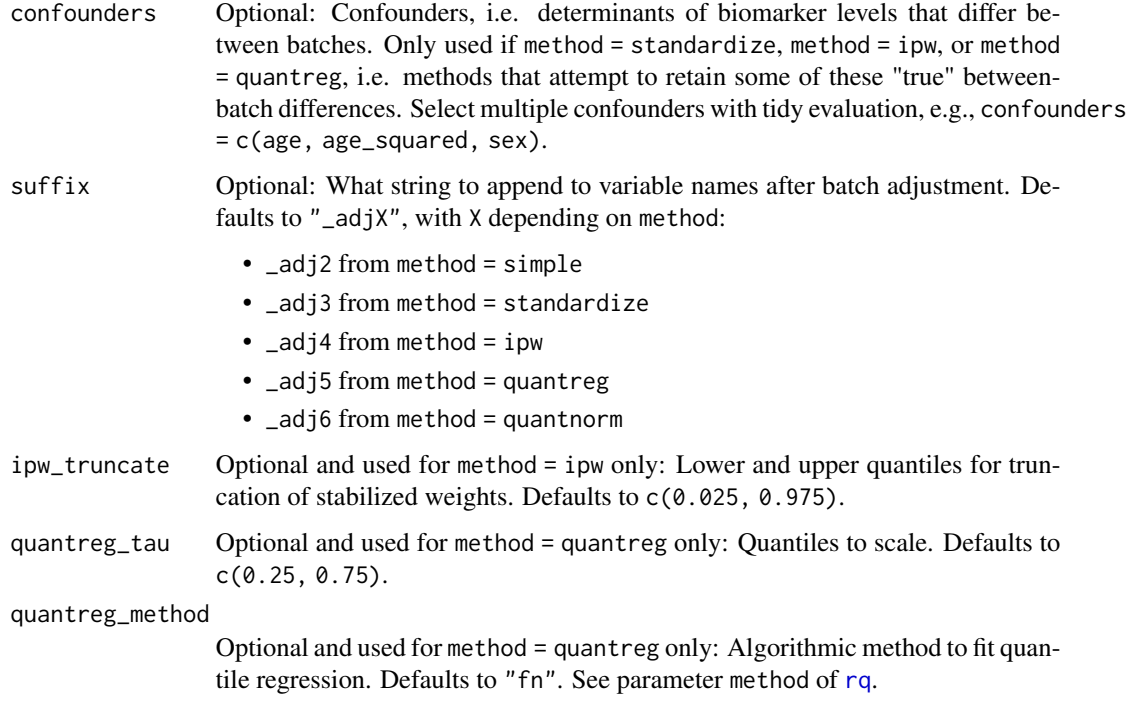

#### Details

If no true differences between batches are expected, because samples have been randomized to batches, then a method that returns adjusted values with equal means (method = simple) or with equal rank values (method = quantnorm) for all batches is appropriate.

If the distribution of determinants of biomarker values (confounders) differs between batches, then a method that retains these "true" differences between batches while adjusting for batch effects may be appropriate: method = standardize and method = ipw address means; method = quantreg addresses lower values and dynamic range separately.

Which method to choose depends on the properties of batch effects (affecting means or also variance?) and the presence and strength of confounding. For the two mean-only confounder-adjusted methods, the choice may depend on whether the confounder–batch association (method = ipw) or the confounder–biomarker association (method = standardize) can be modeled better. Generally, if batch effects are present, any adjustment method tends to perform better than no adjustment in reducing bias and increasing between-study reproducibility. See references.

All adjustment approaches except method = quantnorm are based on linear models. It is recommended that variables for markers and confounders first be transformed as necessary (e.g., [log](#page-0-0) transformations or [splines](#page-0-0)). Scaling or mean centering are not necessary, and adjusted values are returned on the original scale. Parameters markers, batch, and confounders support tidy evaluation.

Observations with missing values for the markers and confounders will be ignored in the estimation of adjustment parameters, as are empty batches. Batch effect-adjusted values for observations with existing marker values but missing confounders are based on adjustment parameters derived from the other observations in a batch with non-missing confounders.

#### <span id="page-3-0"></span>Value

The data dataset with batch effect-adjusted variable(s) added at the end. Model diagnostics, using the attribute .batchtma of this dataset, are available via the [diagnose\\_models](#page-4-1) function.

#### Author(s)

Konrad H. Stopsack

#### References

Stopsack KH, Tyekucheva S, Wang M, Gerke TA, Vaselkiv JB, Penney KL, Kantoff PW, Finn SP, Fiorentino M, Loda M, Lotan TL, Parmigiani G+, Mucci LA+ (+ equal contribution). Extent, impact, and mitigation of batch effects in tumor biomarker studies using tissue microarrays. bioRxiv 2021.06.29.450369; doi: https://doi.org/10.1101/2021.06.29.450369 (This R package, all methods descriptions, and further recommendations.)

Rosner B, Cook N, Portman R, Daniels S, Falkner B. Determination of blood pressure percentiles in normal-weight children: some methodological issues. Am J Epidemiol 2008;167(6):653-66. (Basis for method = standardize)

Bolstad BM, Irizarry RA, Åstrand M, Speed TP. A comparison of normalization methods for high density oligonucleotide array data based on variance and bias. Bioinformatics 2003;19:185–193. (method = quantnorm)

#### See Also

<https://stopsack.github.io/batchtma/>

#### Examples

```
# Data frame with two batches
# Batch 2 has higher values of biomarker and confounder
df <- data.frame(
 tma = rep(1:2, \text{ times} = 10),
 biomarker = rep(1:2, times = 10) +
    runif(max = 5, n = 20),
 confounder = rep(0:1, times = 10) +
    runif(max = 10, n = 20)
)
# Adjust for batch effects
# Using simple means, ignoring the confounder:
adjust_batch(
 data = df,
 markers = biomarker,
 batch = tma,method = simple)
# Returns data set with new variable "biomarker_adj2"
# Use quantile regression, include the confounder,
# change suffix of returned variable:
```
#### <span id="page-4-0"></span>batchtma 5

```
adjust_batch(
 data = df,
 markers = biomarker,
 batch = tma,method = quantreg,confounders = confounder,
 suffix = "_batchadjusted"
)
# Returns data set with new variable "biomarker_batchadjusted"
```
batchtma *batchtma: Methods to address batch effects*

#### **Description**

The goal of the batchtma is to provide functions for batch effect-adjusting biomarker data. It implements different methods that address batch effects while retaining differences between batches that may be due to "true" underlying differences in factors that drive biomarker values (confounders).

#### Functions

[adjust\\_batch](#page-1-1): Adjust for batch effects

[diagnose\\_models](#page-4-1): Model diagnostics after batch adjustment

[plot\\_batch](#page-6-1): Plot biomarkers by batch

#### References

Stopsack KH, Tyekucheva S, Wang M, Gerke TA, Vaselkiv JB, Penney KL, Kantoff PW, Finn SP, Fiorentino M, Loda M, Lotan TL, Parmigiani G+, Mucci LA+ (+ equal contribution). Extent, impact, and mitigation of batch effects in tumor biomarker studies using tissue microarrays. bioRxiv 2021.06.29.450369; doi: https://doi.org/10.1101/2021.06.29.450369

#### See Also

<https://stopsack.github.io/batchtma/>

<span id="page-4-1"></span>diagnose\_models *Model diagnostics after batch adjustment*

#### Description

After [adjust\\_batch](#page-1-1) has performed adjustment for batch effects, diagnose\_models provides an overview of parameters and adjustment models. Information is only available about the most recent run of [adjust\\_batch](#page-1-1) on a dataset.

#### <span id="page-5-0"></span>Usage

diagnose\_models(data)

#### Arguments

data Batch-adjusted dataset (in which [adjust\\_batch](#page-1-1) has stored information on batch adjustment in the attribute .batchtma)

#### Value

List:

- adjust\_method Method used for batch adjustment (see [adjust\\_batch](#page-1-1)).
- markers Variables of biomarkers for adjustment
- suffix Suffix appended to variable names
- batchvar Variable indicating batch
- confounders Confounders, i.e. determinants of biomarker levels that differ between batches. Returned only if used by the model.
- adjust\_parameters Tibble of parameters used to obtain adjust biomarker levels. Parameters differ between methods:
	- simple, standardize, and ipw: Estimated adjustment parameters are a tibble with one batchmean per marker and .batchvar.
	- quantreg returns a tibble with numerous values per marker and .batchvar: unadjusted  $(un$ ...) and adjusted  $(ad$ ....) estimates of the lower  $(...$ <sub>l</sub>o) and upper quantile  $(\ldots$ -hi) and interquantile range  $(\ldots$ -iq), plus the lower (all  $\lceil$ -lo) and upper quantiles (all\_hi) across all batches.
	- quantnorm does not explicitly estimate parameters.
- model\_fits List of model fit objects, one per biomarker. Models differ between methods:
	- standardize: Linear regression model for the biomarker with .batchvar and confounders as predictors, from which marginal predictions of batch means for each batch are obtained.
	- ipw: Logistic (2 batches) or multinomial models for assignment to a specific batch with .batchvar as the response and confounders as the predictors, used to generate stabilized inverse-probability weights that are then used in a linear regression model to estimate marginally standardized batch means.
	- quantreg: Quantile regression with the marker as the response variable and .batchvar and confounders as predictors.
	- simple and quantnorm do not fit any regression models.

#### **Examples**

```
# Data frame with two batches
# Batch 2 has higher values of biomarker and confounder
df <- data.frame(
 tma = rep(1:2, times = 10),
 biomarker = rep(1:2, times = 10) +
```
#### <span id="page-6-0"></span>plot\_batch 7

```
runif(max = 5, n = 20),
 confounder = rep(0:1, times = 10) +
    runif(max = 10, n = 20)
\mathcal{L}# Adjust for batch effects
df2 <- adjust_batch(
 data = df,
 markers = biomarker,
 batch = tma,method = quantreg,
 confounders = confounder
)
# Show overview of model diagnostics:
diagnose_models(data = df2)
# Obtain first fitted regression model:
fit <- diagnose_models(data = df2)$model_fits[[1]][[1]]
# Obtain residuals for this model:
residuals(fit)
```
<span id="page-6-1"></span>plot\_batch *Plot biomarkers by batch*

#### Description

To provide a simple visualization of potential batch effects, plot\_batch generates a Tukey box plot overlaid by a jittered dot plot, inspired by the Stata plugin stripplot.

Boxes span from the 1st to the 3rd quartile; thick lines indicate medians; whiskers span up to 1.5 times the interquartile range; and asterisks indicate means.

#### Usage

```
plot_batch(
  data,
  marker,
 batch,
  color = NULL,
  maxlevels = 15,
  title = NULL,
  ...
)
```
#### Arguments

data Dataset.

<span id="page-7-0"></span>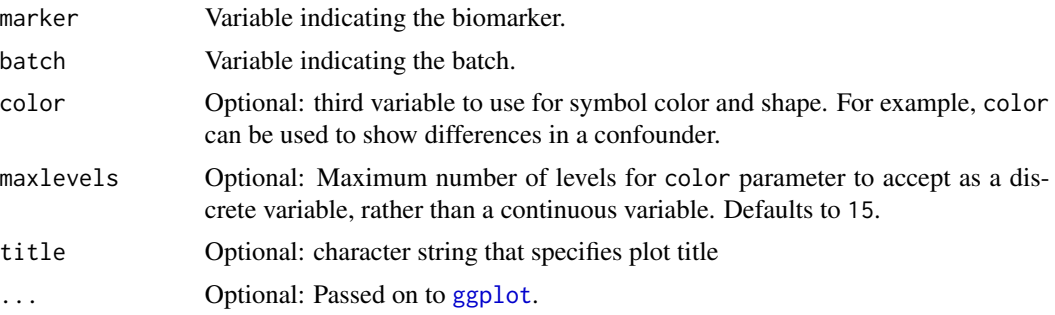

#### Value

ggplot2 object, which can be further modified using standard ggplot2 functions. See examples.

#### References

Cox NJ (2003). STRIPPLOT: Stata module for strip plots (one-way dot plots). Statistical Software Components S433401, Boston College Department of Economics, revised 11 Oct 2020.

Manimaran S, Selby HM, Okrah K, Ruberman C, Leek JT, Quackenbush J, Haibe-Kains B, Bravo HC, Johnson WE (2016). BatchQC: interactive software for evaluating sample and batch effects in genomic data. Bioinformatics. doi:10.1093/bioinformatics/btw538

#### See Also

More powerful visualizations of batch effects exist in the BatchQC package:

<http://bioconductor.org/packages/release/bioc/html/BatchQC.html>

#### Examples

```
# Define example data
df <- data.frame(
  tma = rep(1:2, \text{ times} = 10),
  biomarker = rep(1:2, times = 10) +
    runif(max = 5, n = 20),
  confounder = rep(0:1, times = 10) +
    runif(max = 10, n = 20)
)
# Visualize batch effects:
plot_batch(
  data = df,
 marker = biomarker,
 batch = tma,color = confounder
)
# Label y-axis, changing graph like other ggplots:
plot_batch(
  data = df,
 marker = biomarker,
```
plot\_batch 9

```
batch = tma,color = confounder
) +
 ggplot2::labs(y = "Biomarker (variable 'noisy')")
```
# <span id="page-9-0"></span>Index

adjust\_batch, [2,](#page-1-0) *[5,](#page-4-0) [6](#page-5-0)* batchtma, [5](#page-4-0) diagnose\_models, *[4,](#page-3-0) [5](#page-4-0)*, [5](#page-4-0) ggplot, *[8](#page-7-0)* log, *[3](#page-2-0)* plot\_batch, *[5](#page-4-0)*, [7](#page-6-0) rq, *[3](#page-2-0)* splines, *[3](#page-2-0)*